## Case Merge Premium vs. Salesforce's Merge Cases SIDE-BY-SIDE COMPARISON

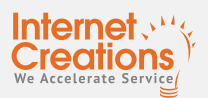

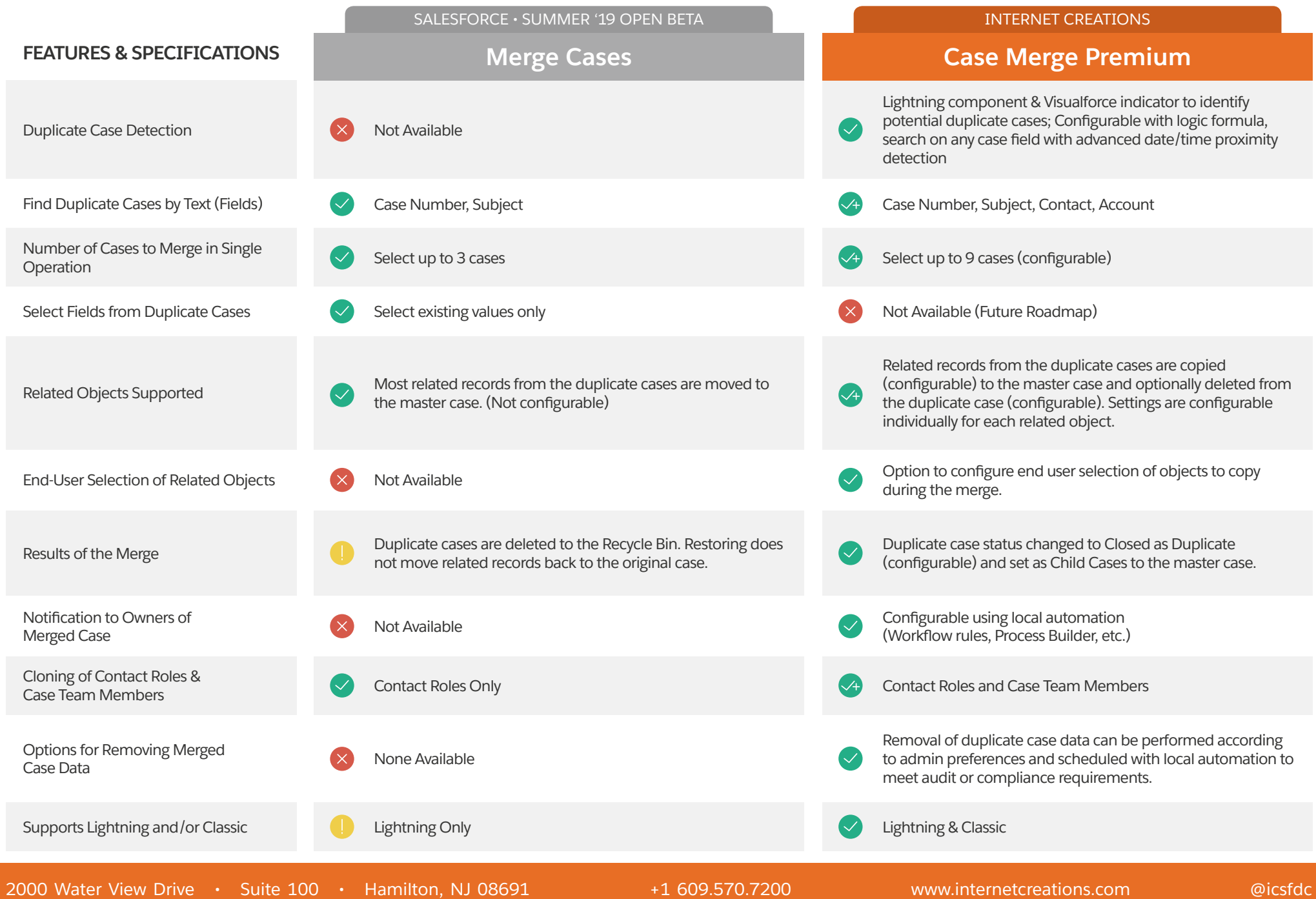

## Case Merge Premium vs. Salesforce's Merge Cases SIDE-BY-SIDE COMPARISON

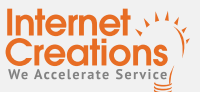

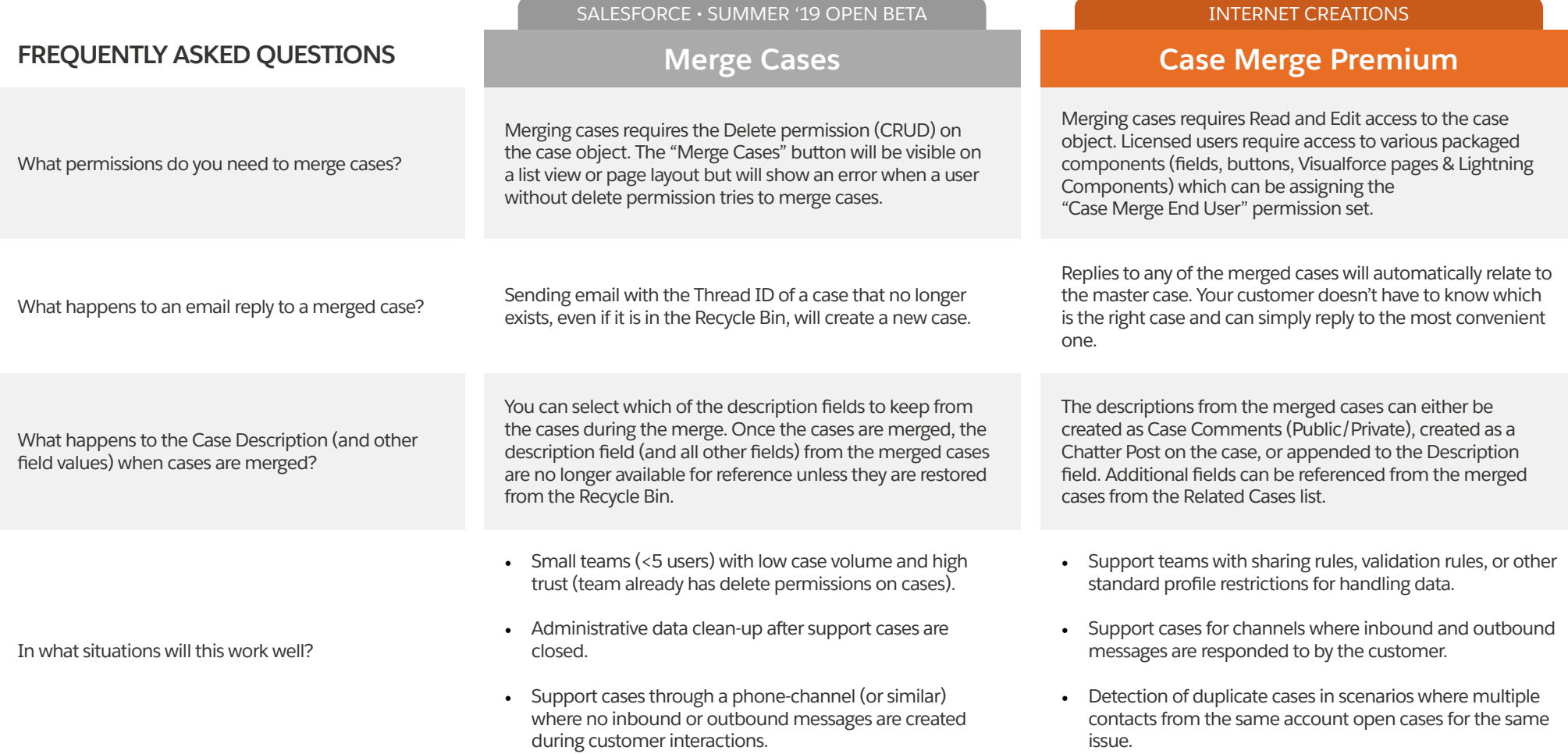

## A better experience for your agents means better service for your customers.

Learn more about Case Merge Premium by visiting<http://ic.force.com/casemergepremium>

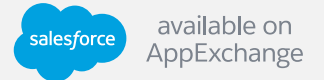